# **Communication par** *sockets*

**Renaud Lachaize**

**Université Grenoble Alpes**

**Renaud.lachaize @ imag.fr Janvier 2017**

**Ce cours est basé sur les transparents de Sacha Krakowiak**

## **Rappel : le réseau vu de l'utilisateur (1)**

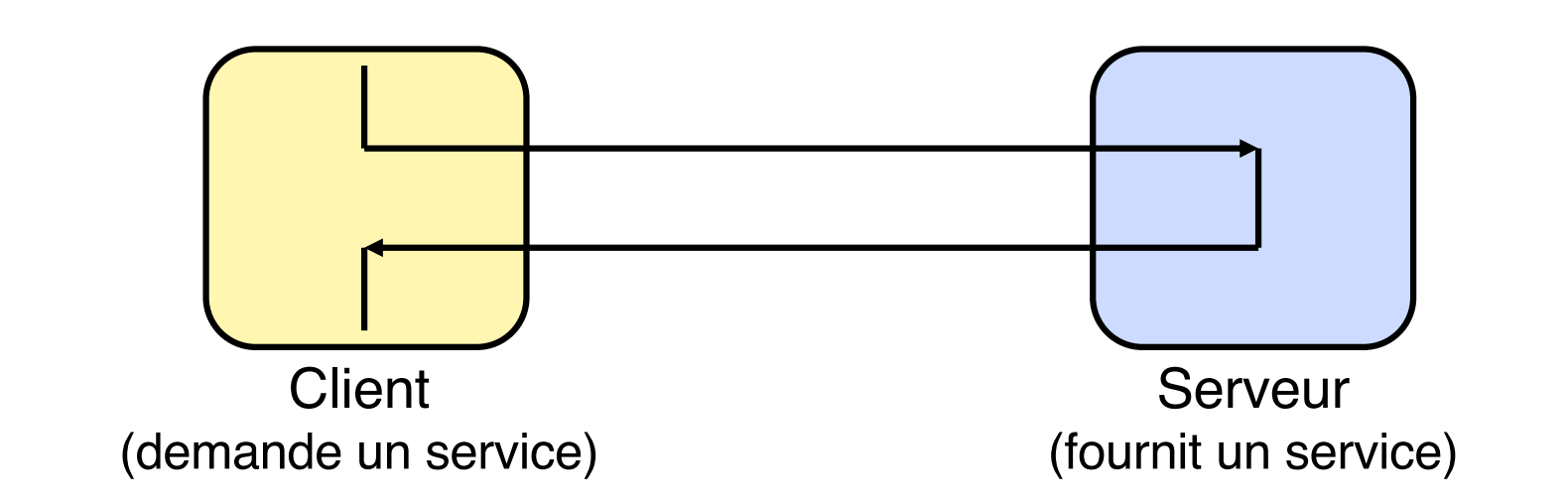

Le schéma client-serveur a été vu en TD pour des processus sur une même machine. Ce schéma se transpose à un réseau, où les processus client et serveur sont sur des machines différentes.

Pour le client, un service est souvent désigné par un nom symbolique. Ce nom doit être converti en une adresse interprétable par les protocoles du réseau.

La conversion d'un nom symbolique (par ex. www.google.com) en une adresse IP (216.239.39.99) est à la charge du service DNS

# **Le réseau vu de l'utilisateur (2)**

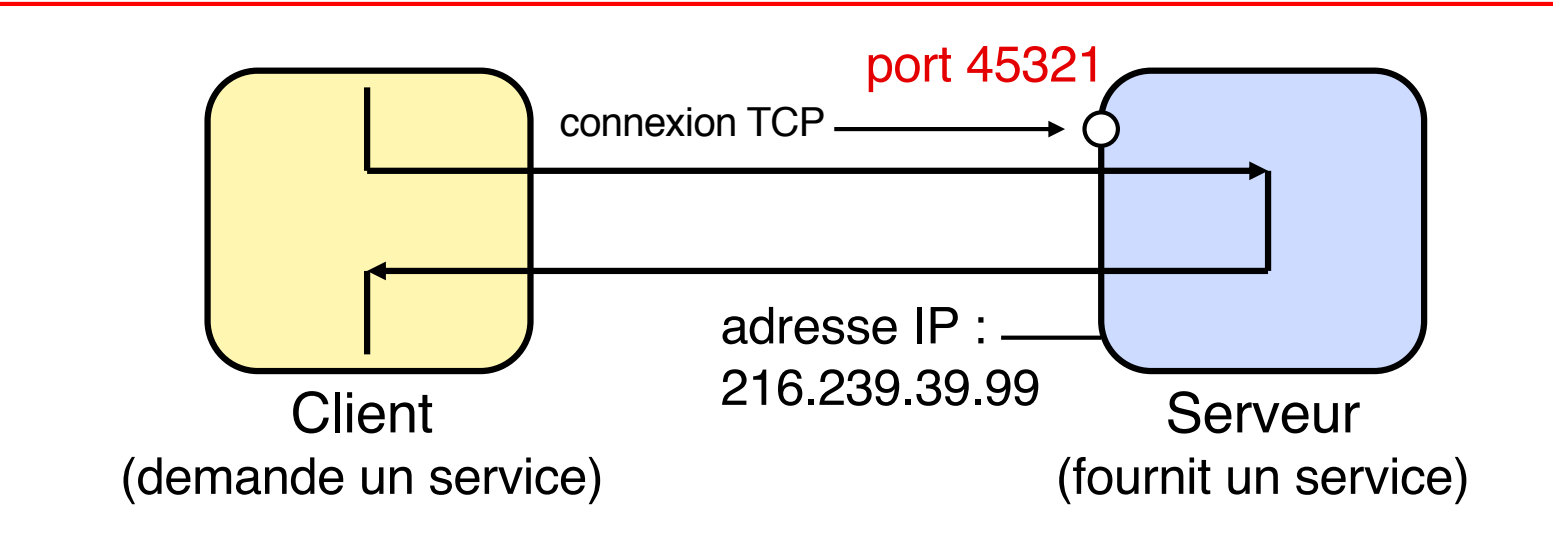

En fait, l'adresse IP du serveur ne suffit pas, car le serveur (machine physique) peut comporter différents services; il faut préciser le service demandé au moyen d'un numéro de port, qui permet d'atteindre un processus particulier sur la machine serveur.

#### **Un numéro de port comprend 16 bits (0 à 65 535) et est associé à un protocole de transport donné (le port TCP n**°**i et le port UDP n**°**i désignent des objets distincts).**

Les numéros de 0 à 1023 sont réservés, par convention, à des services spécifiques. Exemples (avec TCP) :

7 : echo 25 : SMTP (acheminement mail) 443 : HTTPS (HTTP sécurisé) 22 : SSH 80 : HTTP (serveur web) 465 : SMTPS (SMTP sécurisé)

# **Le réseau vu de l'utilisateur (3)**

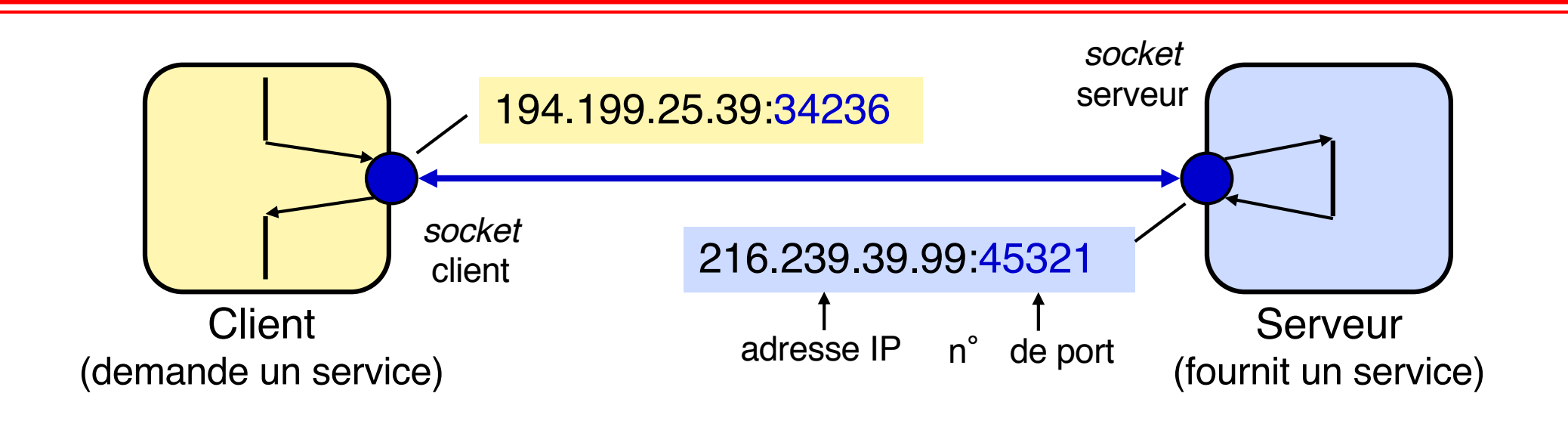

Pour programmer une application client-serveur, il est commode d'utiliser les *sockets*. Les *sockets* fournissent une interface qui permet d'utiliser facilement les protocoles de transport tels que TCP et UDP.

Une *socket* est simplement un moyen de désigner l'extrémité d'un canal de communication bidirectionnel, côté client ou serveur, en l'associant à un port.

Une fois le canal de communication établi entre processus client et serveur, ceux-ci peuvent communiquer en utilisant les mêmes primitives (*read*, *write*) que pour l'accès aux fichiers/tubes.

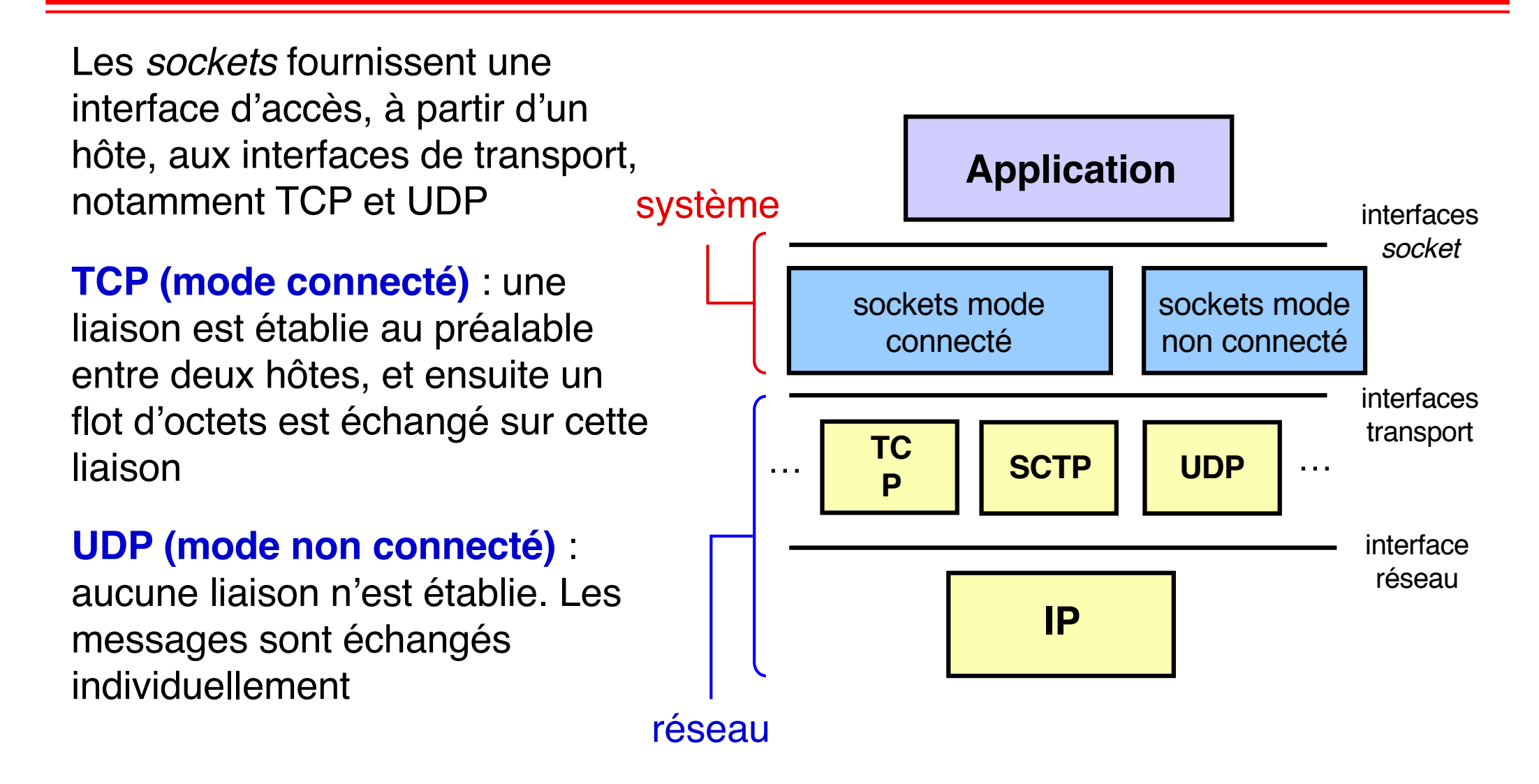

Dans ce cours, ne considérons que des *sockets* TCP

### **Principales caractéristiques de TCP**

### **Communication bidirectionnelle par flots d'octets**

#### **Transmission fiable**

Fiabilité garantie dès lors que la liaison physique existe

#### **Transmission ordonnée**

Ordre de réception identique à l'ordre d'émission

#### **Contrôle de flux**

Permet au récepteur de limiter le débit d'émission en fonction de ses capacités de réception

#### **Contrôle de congestion**

Permet d'agir sur le débit d'émission pour éviter la surcharge du réseau

**Ne pas confondre contrôle de flux (entre récepteur et émetteur) et contrôle de congestion (entre réseau et émetteur)**

# *Sockets* **côté serveur (1)**

Un serveur en mode connecté doit attendre une nouvelle demande de connexion de la part d'un client, puis traiter la (ou les requêtes) envoyée(s) sur cette connexion par le client.

Les fonctions d'attente et de traitement sont séparées, pour permettre au serveur d'attendre de nouvelles demandes de connexion pendant qu'il traite des requêtes en cours.

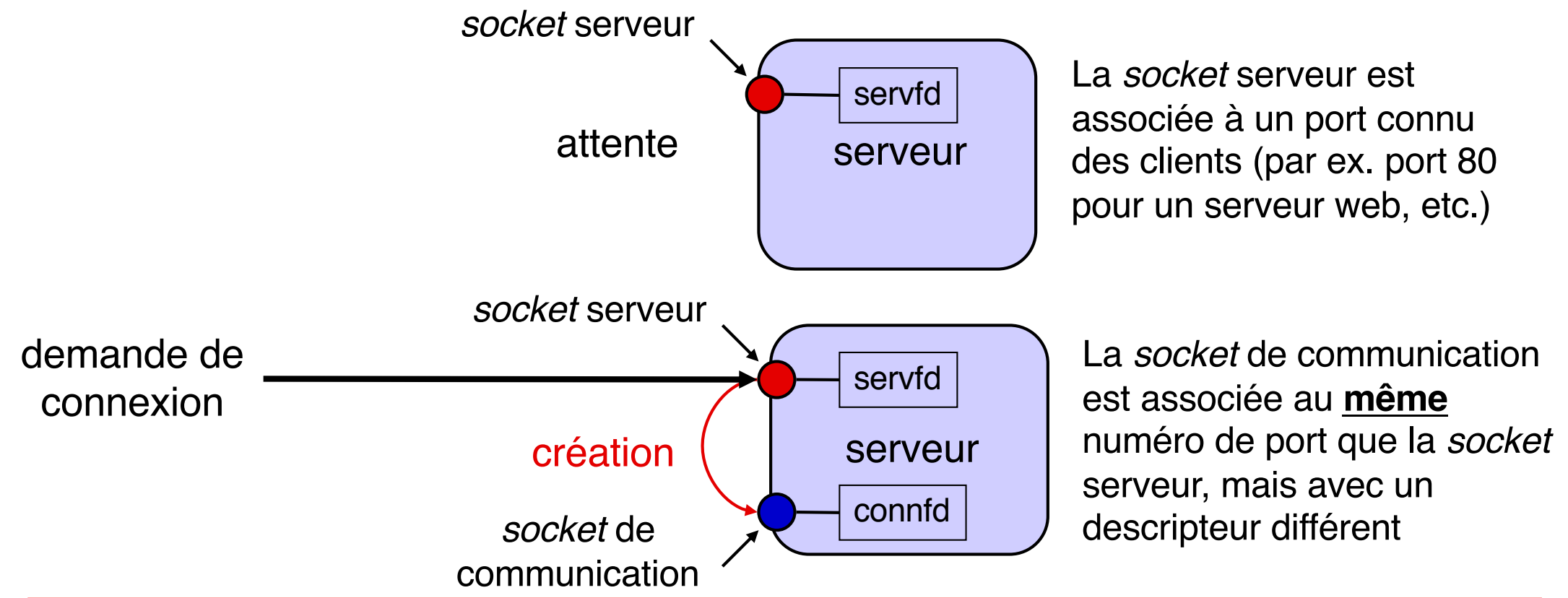

On procède en 4 étapes, décrites schématiquement ci-après (détails plus tard)

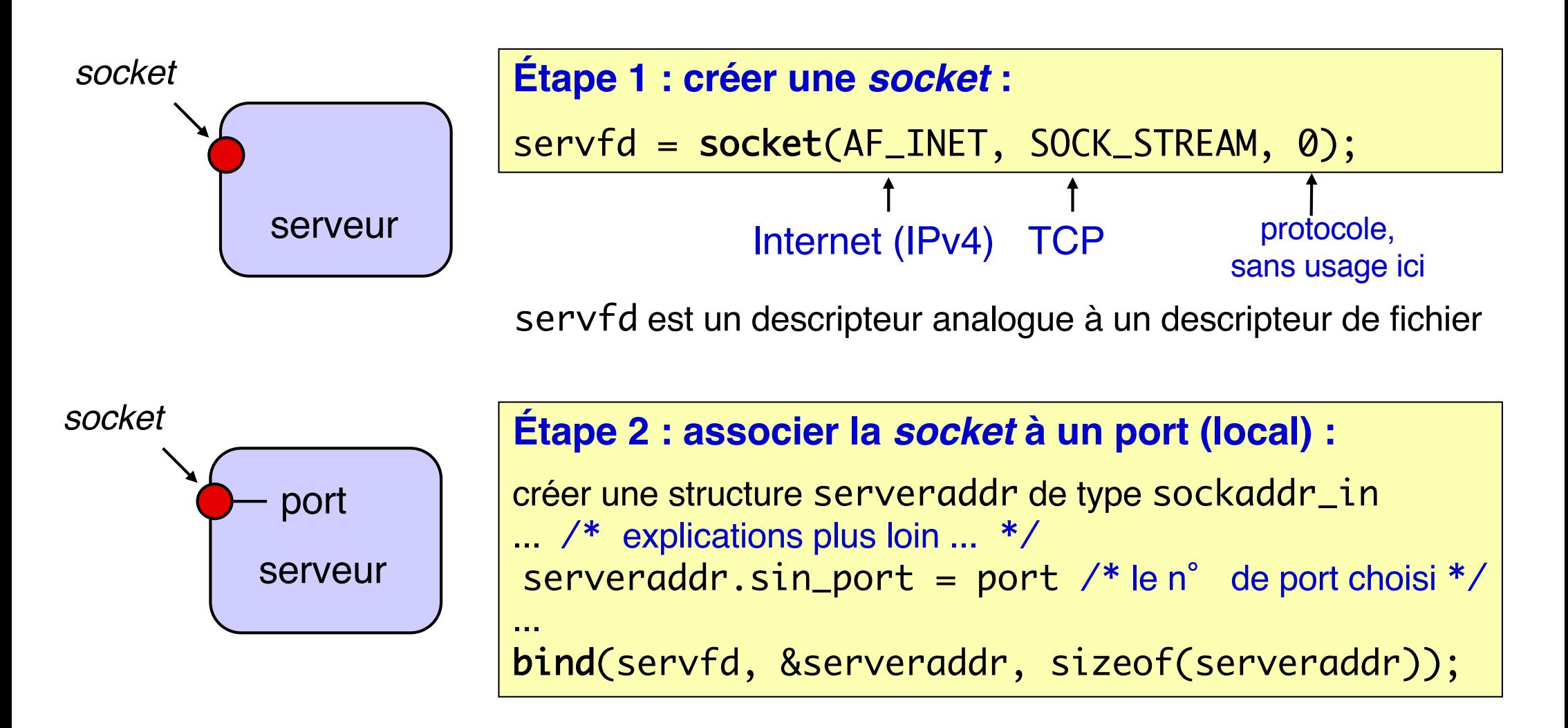

# *Sockets* **côté serveur (3)**

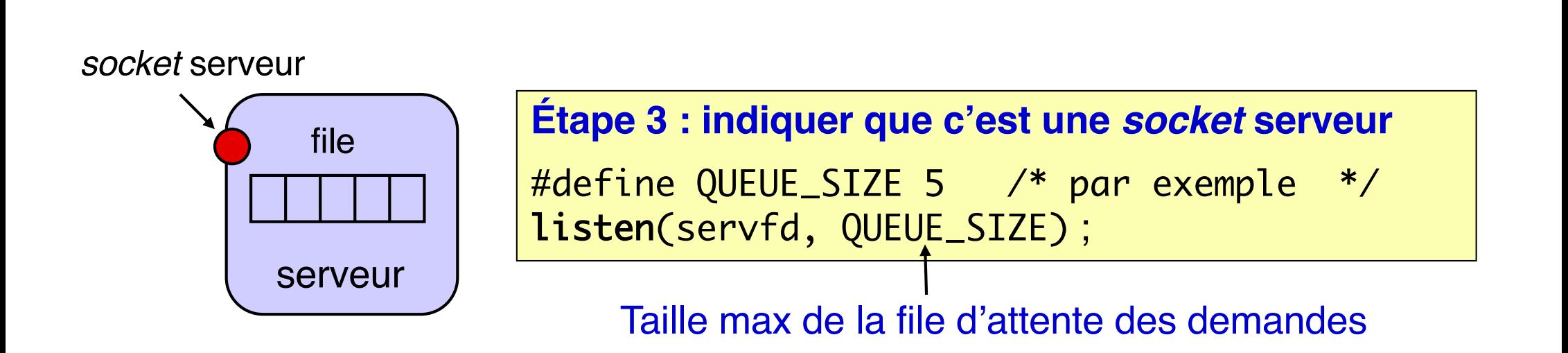

Une *socket* serveur est en attente de demandes de connexion.

Après un appel réussi à *l i sten*, le système d'exploitation de la machine serveur peut commencer à recevoir des demandes de connexion

Si une demande arrive pendant qu'une autre est en cours de traitement, elle est placée dans une file d'attente. Si une demande arrive alors que la file est pleine, elle est rejetée (pourra être refaite plus tard) ; voir primitive *connect* plus loin.

# *Sockets* **côté serveur (4)**

*socket* serveur

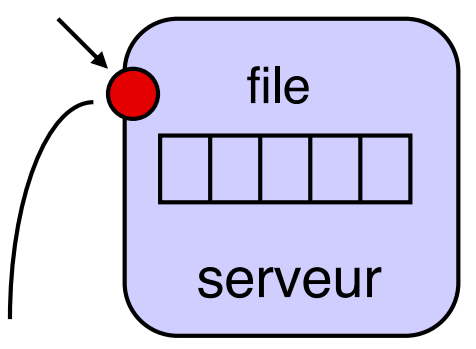

### **Étape 4a : permettre à l'application de prendre connaissance des connexions**

connfd = accept(servfd, &clientaddr, &addrlen);

la primitive accept est **bloquante**

prête à accepter les demandes de connexion

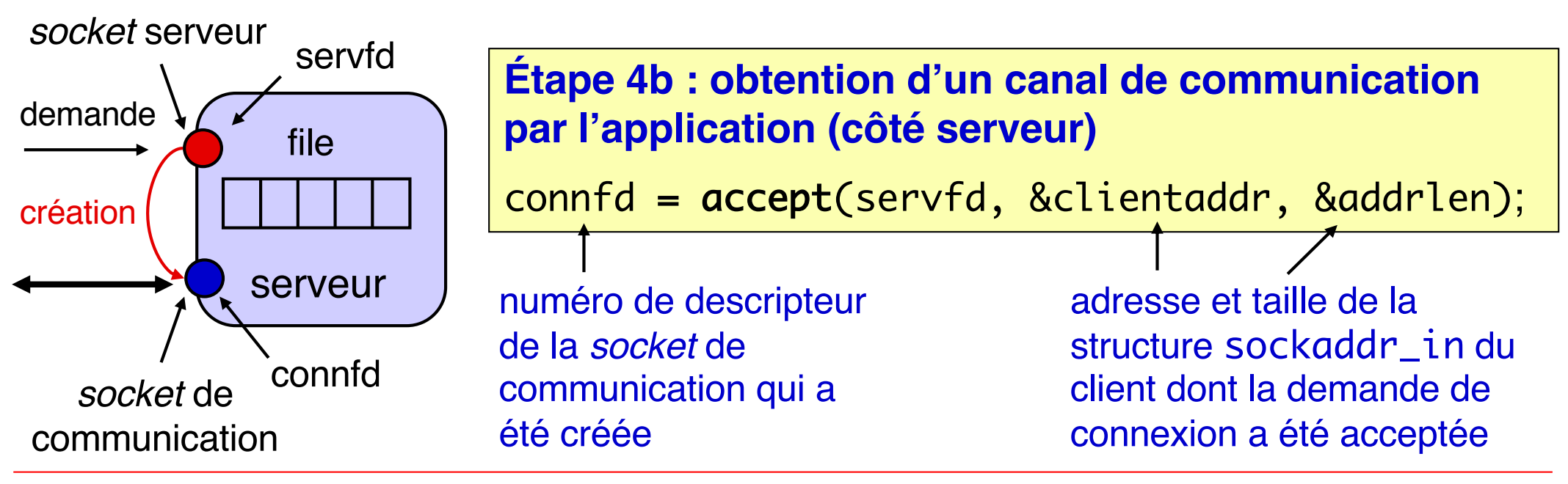

**S. Krakowiak, R. Lachaize 11**

## **Résumé des primitives pour les** *sockets* **côté serveur**

```
#include <sys/types.h>
#include <sys/socket.h>
int socket(int domain, int type, int protocol);
  /* crée une socket client ou serveur, renvoie descripteur) */
int bind(int sockfd, struct sockaddr *addr, int addrlen);
   /* associe une socket à une structure de description */
int listen(int sockfd, int maxqueuesize);
  /* déclare (et active) une socket comme serveur avec taille max queue */
int accept(int sockfd, struct sockaddr *addr, int *addrlen);
   /* permet à un processus (applicatif) de prendre connaissance
      des nouvelles connexions de clients
      et d'obtenir un canal de communication pour chacune */
```
Il existe en outre une primitive select (non traitée ici - voir le livre CSAPP) et diverses variantes plus ou moins portables (poll, epoll sous Linux …) On procède en 2 étapes, décrites schématiquement ci-après

On suppose que l'on connaît l'adresse d'un serveur et le numéro de port d'une *socket* serveur sur celui-ci (un processus serveur est en attente sur ce port)

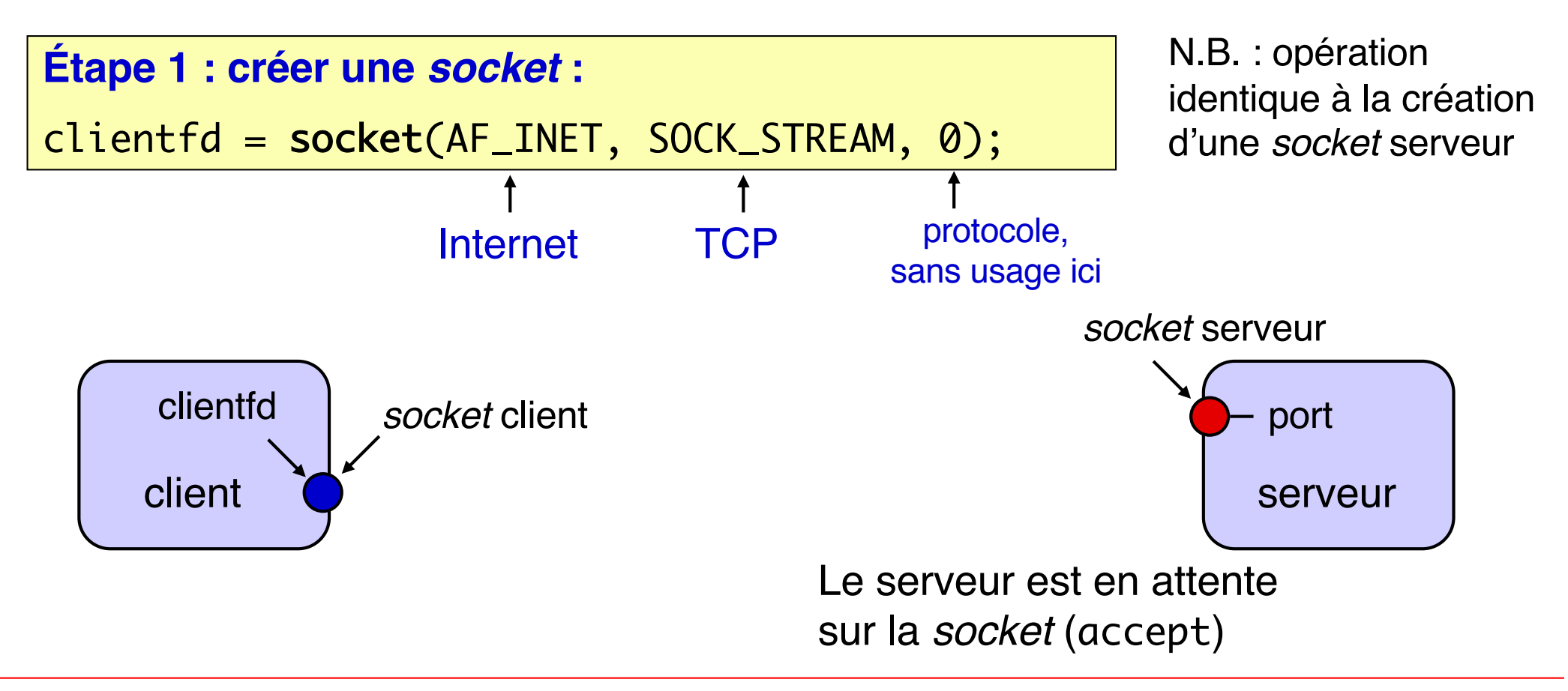

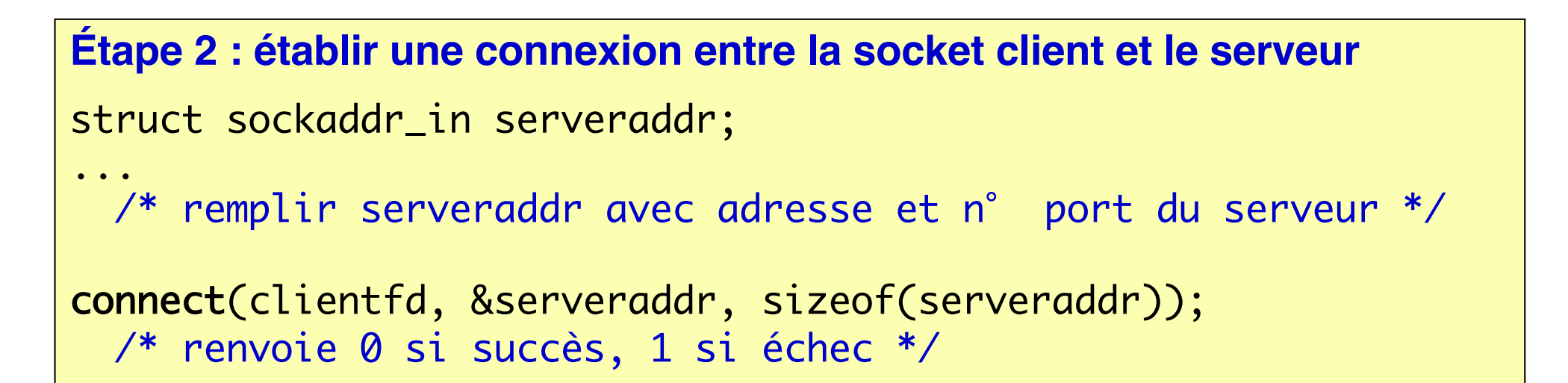

connect envoie une demande de connexion vers la *socket* serveur

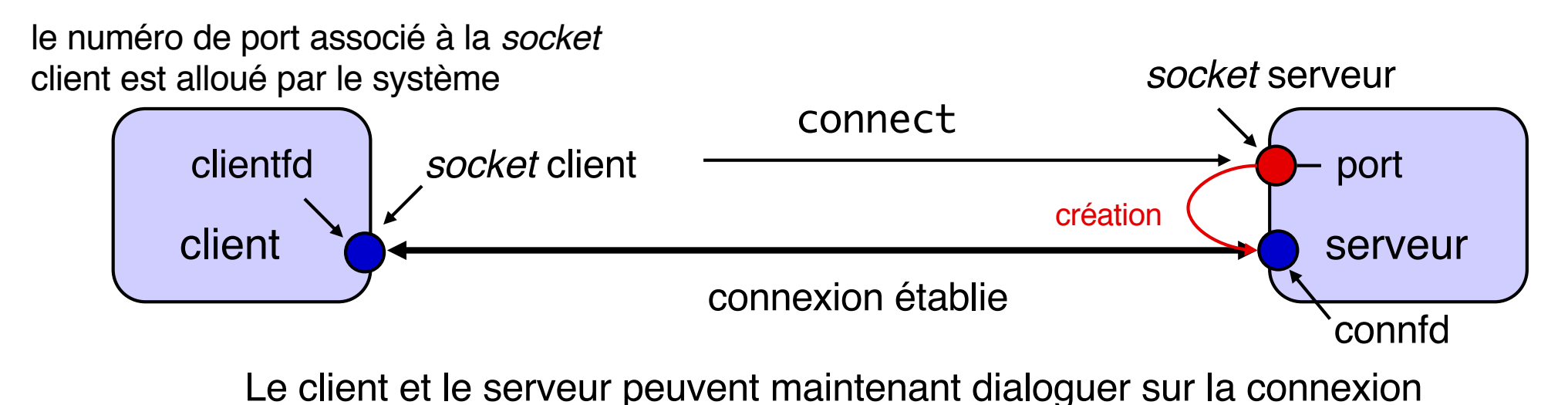

## **Résumé des primitives pour les** *sockets* **côté client**

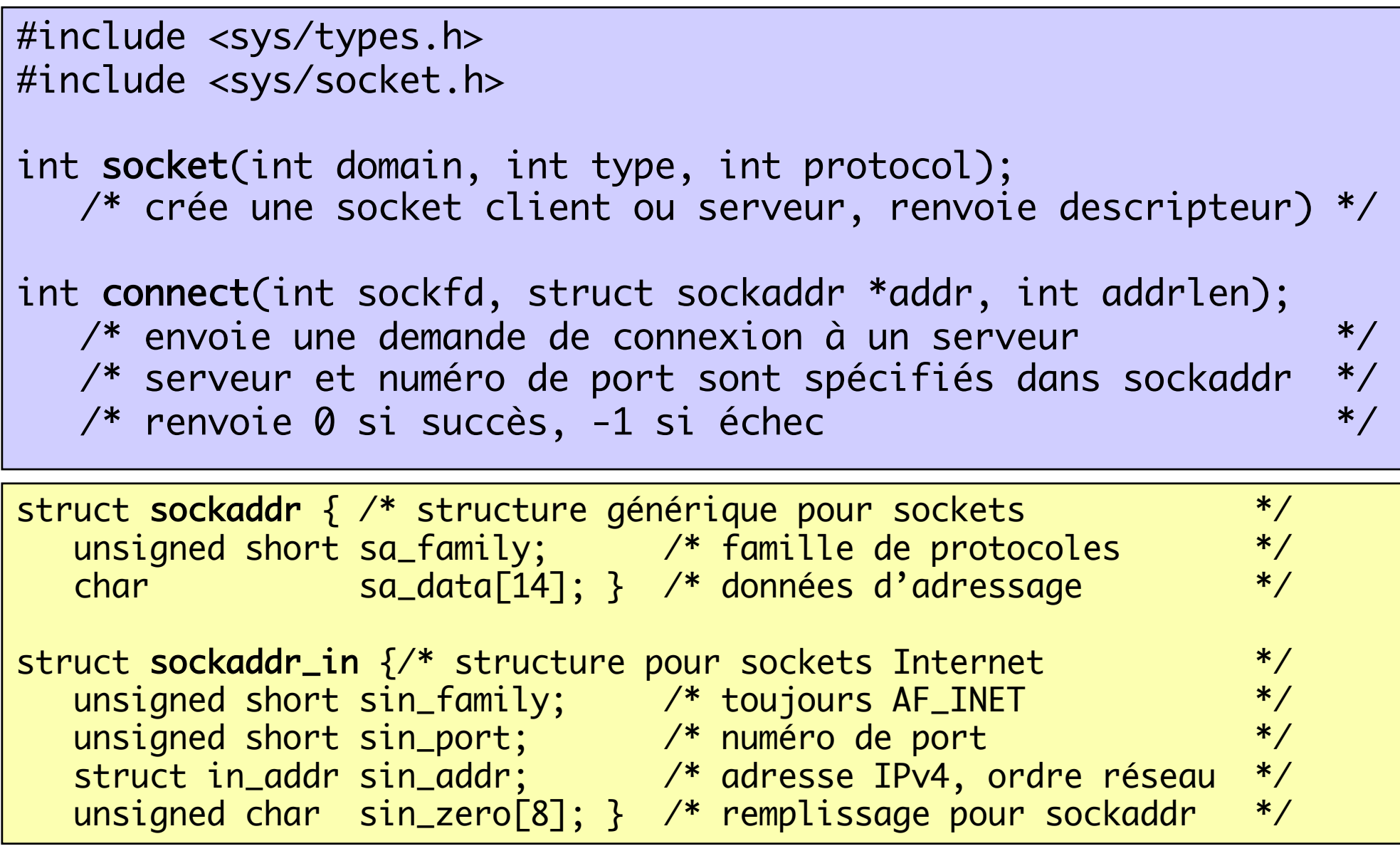

Une fois la connexion établie, le client et le serveur disposent chacun d'un descripteur vers l'extrémité correspondante de la connexion. Ce descripteur est analogue à un descripteur de fichier : on peut donc l'utiliser pour les opérations read et write ; on le ferme avec close.

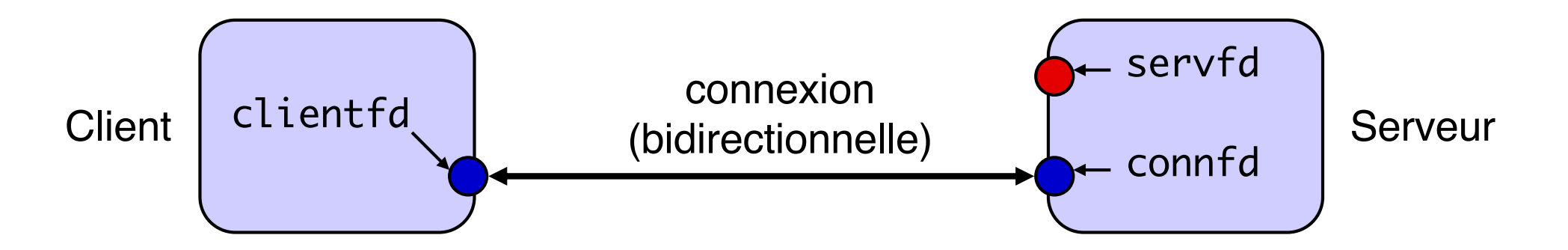

Remarque 1. L'opération lseek (positionner un pointeur de lecture/écriture dans un fichier) n'a pas de sens pour les connexions sur *sockets*.

Remarque 2. Avec les *sockets*, il est vivement recommandé d'utiliser les primitives de la bibliothèque Rio (voir doc. technique) plutôt que read et write. n Comment une machine peut-elle identifier la connexion réseau (et donc la socket concernée) lorsqu'elle reçoit un paquet ?

- En considérant l'adresse IP et le n° de port (TCP) de destination indiqués par l'émetteur ?
	- $\blacklozenge$  Mais plusieurs clients peuvent envoyer des paquets à destination d'un même couple <@ IP serveur, port serveur>
	- $\blacktriangleright$  Donc ce n'est pas suffisant
- n On peut identifier (de manière unique) la connexion associée à un paquet à partir du quadruplet :
	- $\blacklozenge$  <@ IP source, port source,  $\oslash$  IP destination, port destination>
	- ◆ Cette méthode est utilisée par le système d'exploitation pour aiguiller un paquet reçu vers la socket concernée

Un processus qui obtient des données à partir des sockets TCP manipule un flux d'octets

n C'est à l'application de découper ce flux de réception en messages

### **Solutions**

- $\blacklozenge$  Messages de taille fixe
- $\blacklozenge$  Messages de taille variable
	- v En-tête de taille fixe indiquant le type/la taille du message complet
	- ❖ Marqueurs de fin de champs, de fin de message

# **Echange de données à travers un réseau (2/2) Interopérabilité**

- Un protocole applicatif générique doit pouvoir fonctionner correctement entre machines hétérogènes
	- $\bullet$  Processeurs avec des tailles de mots différentes
	- ◆ et/ou des « boutismes » (*endianness*) différents
- Implication n° 1 : spécification précise de la taille des types de base utilisés pour encoder/décoder un message
- Implication n° 2 : définition d'une convention de « boutisme/ordre réseau » (*network byte order*) pour les types de base dont la taille est supérieure à un octet
	- ◆ Émission : conversion entre « boutisme local » et « boutisme réseau » (voir les primitives htons et htonl)
	- $\blacklozenge$  Réception : opération inverse (voir les primitives ntohs et ntohl)
	- Cette précaution s'applique aussi aux adresses IP et numéros de port
	- Cette précaution n'est pas nécessaire pour les contenus basés sur des séries d'octets : chaînes de caractères, transferts de fichiers « opaques » ...

La programmation des *sockets* avec les primitives de base est complexe. Pour la simplifier, on a défini différentes bibliothèques qui fournissent une interface plus commode que celle des primitives de base.

Nous utiliserons la bibliothèque fournie dans csapp.c

Voir la description dans le Document Technique.

La bibliothèque comprend trois fonctions :

### **Côté serveur :**

int Open\_listenfd(int port)  $\frac{1}{2}$  /\* encapsule socket, bind et listen  $\frac{1}{2}$ /\* renvoie descripteur pour socket serveur, à utiliser dans Accept \*/ int Accept(int listenfd, struct sockaddr \*addr, int \*addrlen) /\* identique à accept, avec capture des erreurs \*/ **Côté client :**

int Open\_clientfd(char \*hostname, int port) /\* encapsule socket et connect \*/ /\* renvoie descripteur pour connexion côté client \*/

Source : R. E. Bryant, D. O'Hallaron: *Computer Systems: a Programmer's Perspective*, Prentice Hall, 2003

# **Un application client-serveur avec** *sockets* **(1)**

Principes de la programmation d'une application avec *sockets* (les déclarations sont omises)*.* 

Côté serveur :

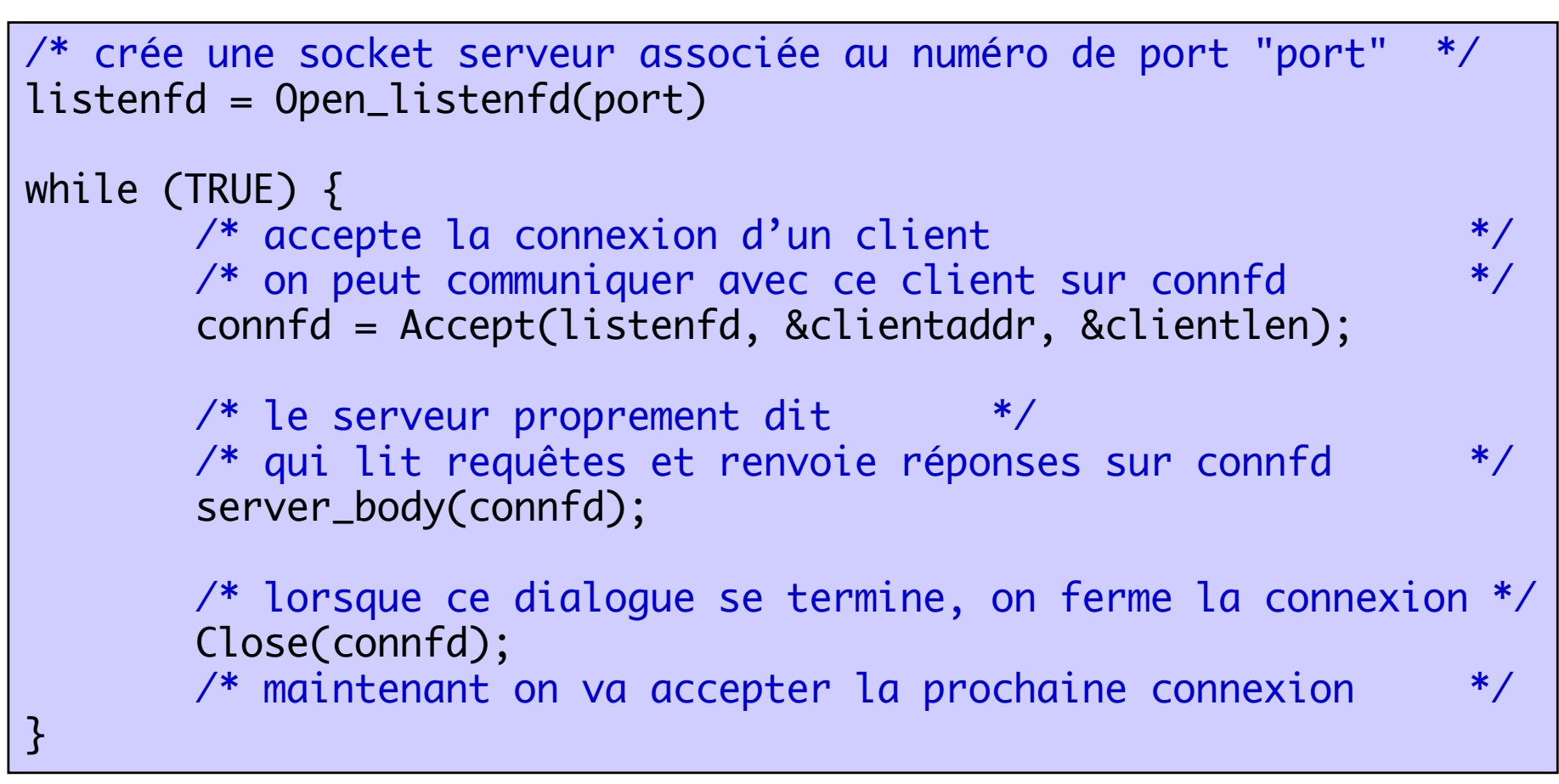

Principes de la programmation d'une application avec *sockets* (les déclarations sont omises)*.* 

Côté client :

```
/* initialiser host et port (adresse serveur, numéro de port) */
/* ouvrir une connexion vers le serveur, renvoie descripteur */
clientfd = Open_clientfd(host, port);
/* envoyer requêtes et recevoir réponses sur clientfd */
/* en utilisant read et write (ou plutôt bibliothèque Rio) */
client_prog(clientfd);
/* à la fin des échanges, fermer le descripteur */
Close(clientfd);
```
Pour exécuter l'application :

Lancer le programme serveur sur une machine, en indiquant un numéro de port (>1023, les numéros ≤1023 sont réservés) ; de préférence en travail de fond

Lancer le programme client sur une autre machine (ou dans un autre processus de la même machine), en spécifiant adresse du serveur et numéro de port

N.B. On n'a pas prévu d'arrêter le serveur (il faut tuer le processus qui l'exécute). Dans une application réelle, il faut prévoir une commande pour arrêter proprement le serveur

Les programmes précédents réalisent un serveur en **mode itératif** : un seul client est servi à la fois. Schéma :

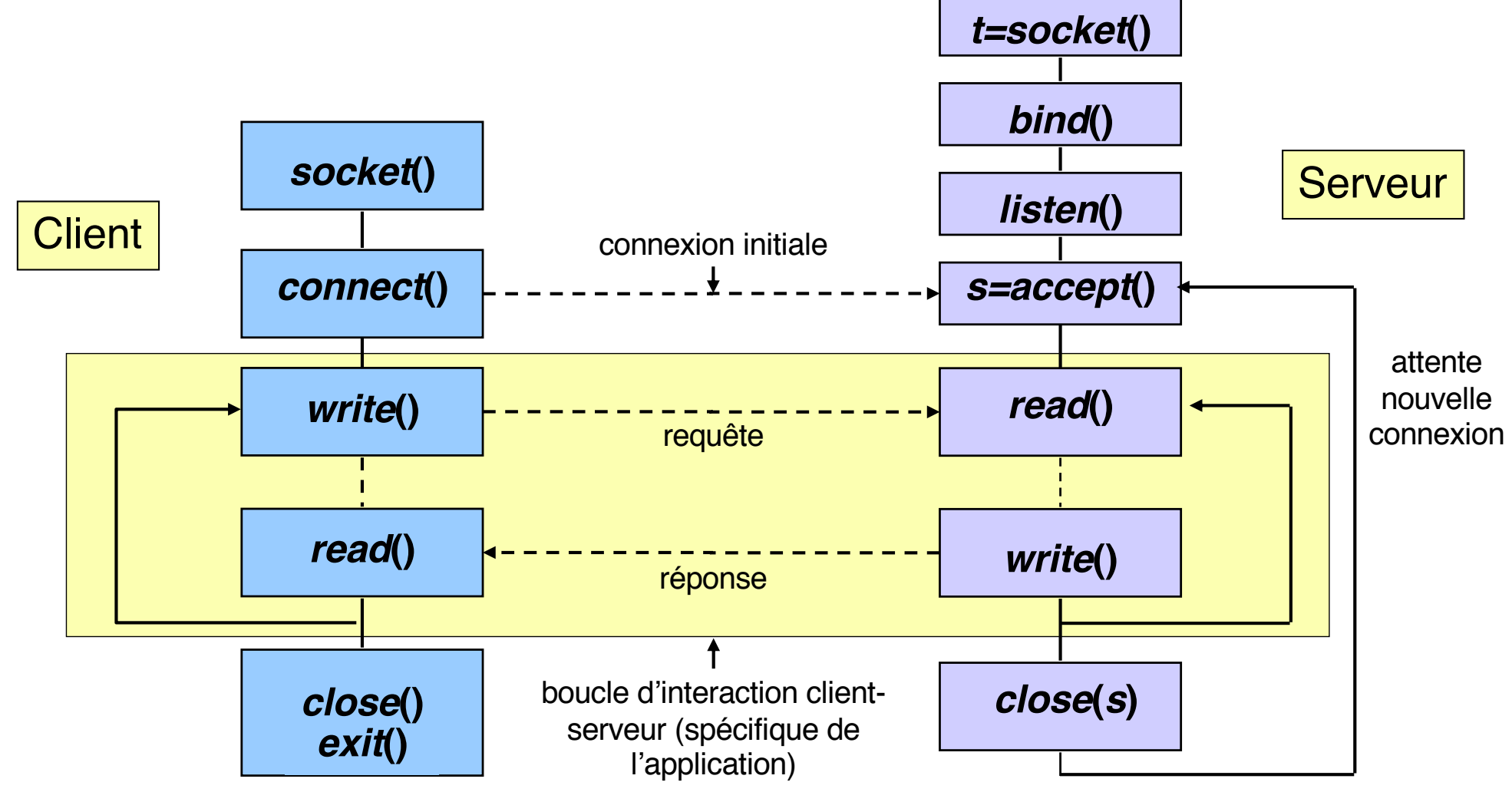

Pour réaliser un serveur en **mode concurrent**, une solution consiste à créer un nouveau processus pour servir chaque demande de connexion, le programme principal du serveur ne faisant que la boucle d'attente sur les demandes de connexion.

Donc il y a un processus principal (appelé *veilleur*) qui attend sur accept(). Lorsqu'il reçoit une demande de connexion, il crée un processus fils (appelé *exécutant*) qui va interagir avec le client. Le veilleur revient se mettre en attente sur accept(). Plusieurs exécutants peuvent exister simultanément.

Il existe d'autres solutions (*threads*, multiplexage par select/poll …), non vues cette année.

# **Client-serveur en mode concurrent (2)**

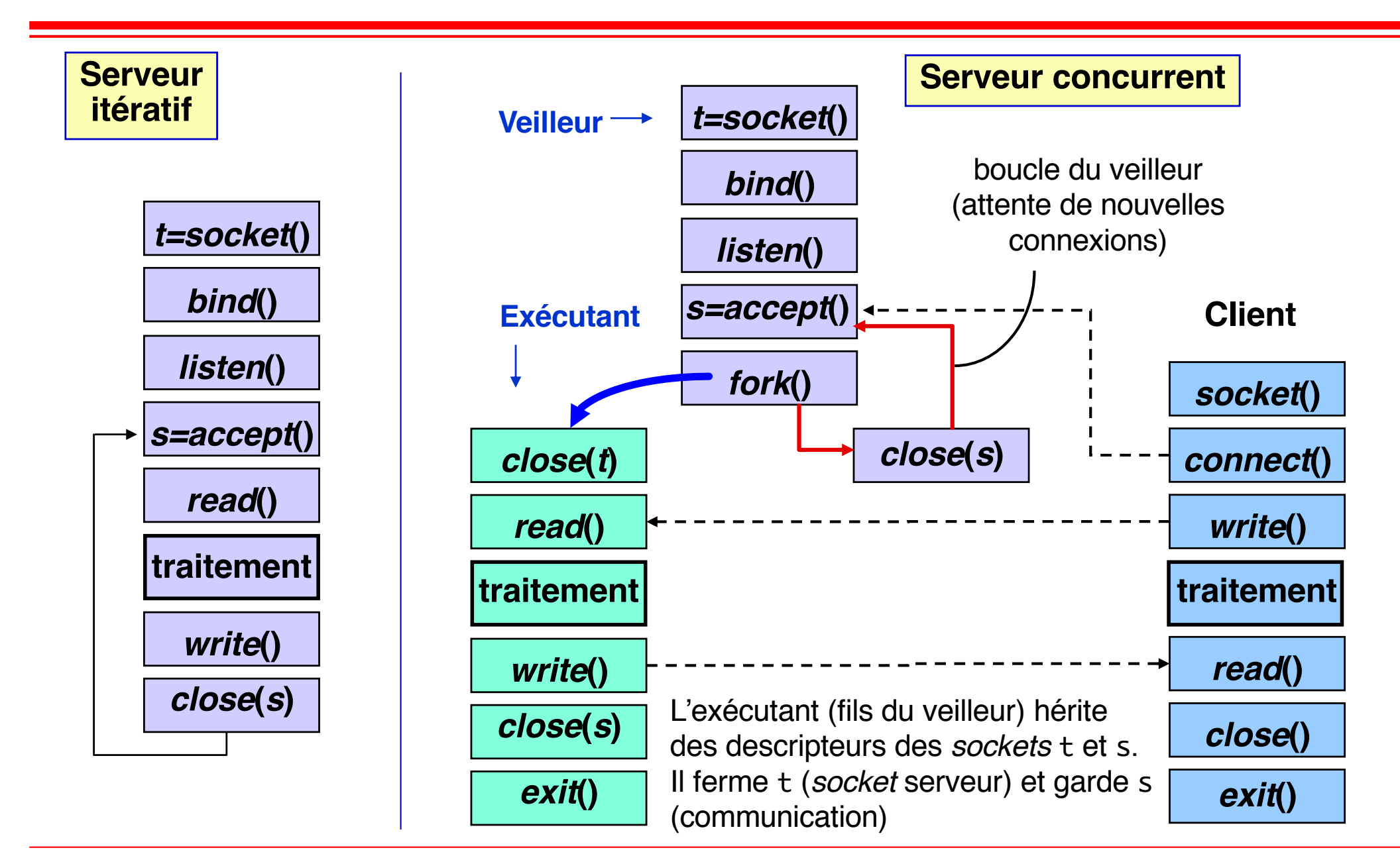

### **Exemple de client-serveur avec** *sockets* **(1)**

**Serveur echo** : programme principal (appelle fonction echo)

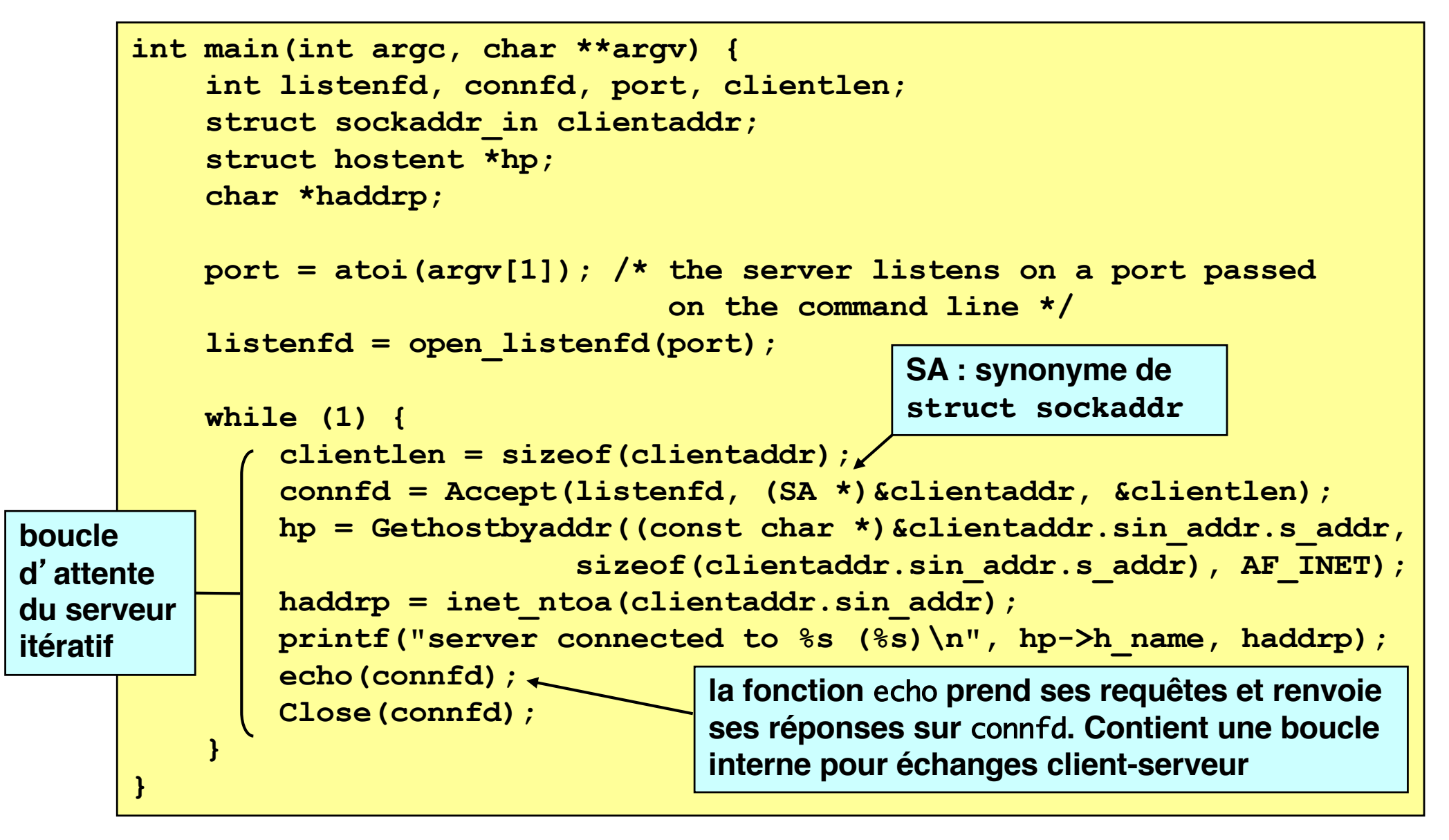

Source : R. E. Bryant, D. O'Hallaron. *Computer Systems: a Programmer's Perspective*, Prentice Hall, 2003

## **Exemple de client-serveur avec** *sockets* **(2)**

#### **Serveur echo** : la fonction echo

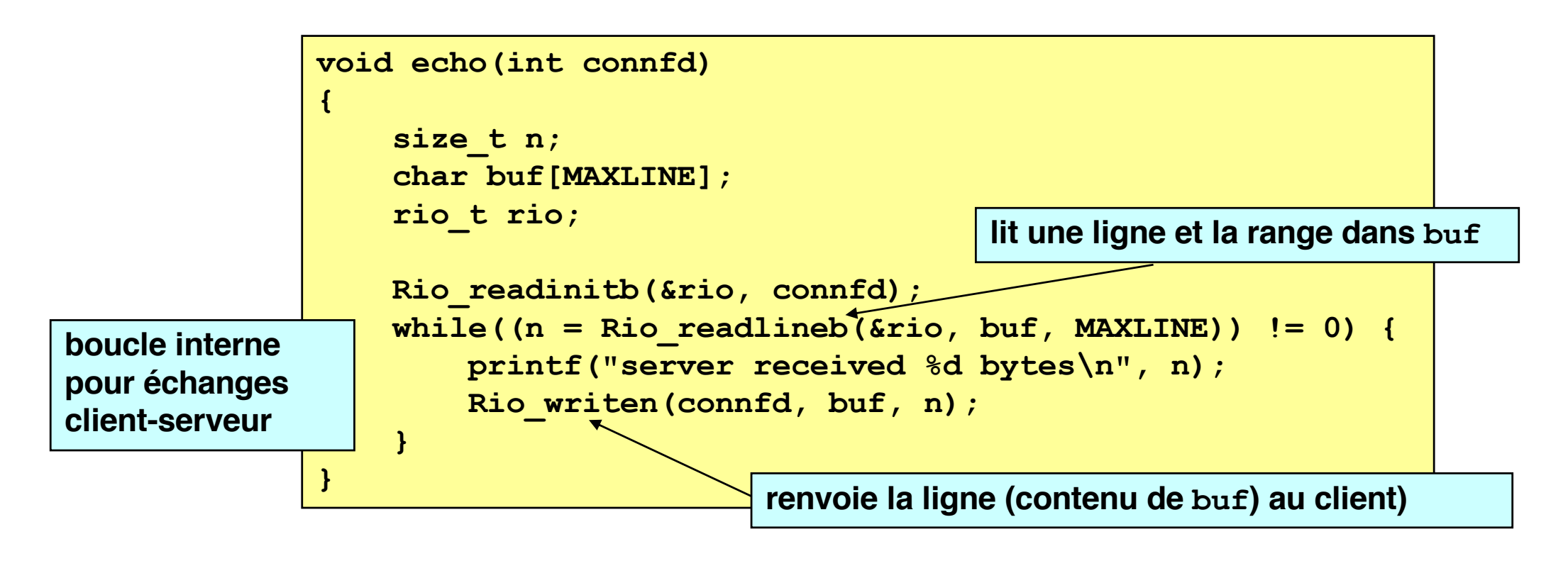

**La boucle se termine sur la condition EOF, détectée par la fonction RIO Rio\_readlineb. Ce n**'**est pas un caractère, mais une condition (mise à vrai par la fermeture de la connexion par le client)** 

## **Exemple de client-serveur avec** *sockets* **(3)**

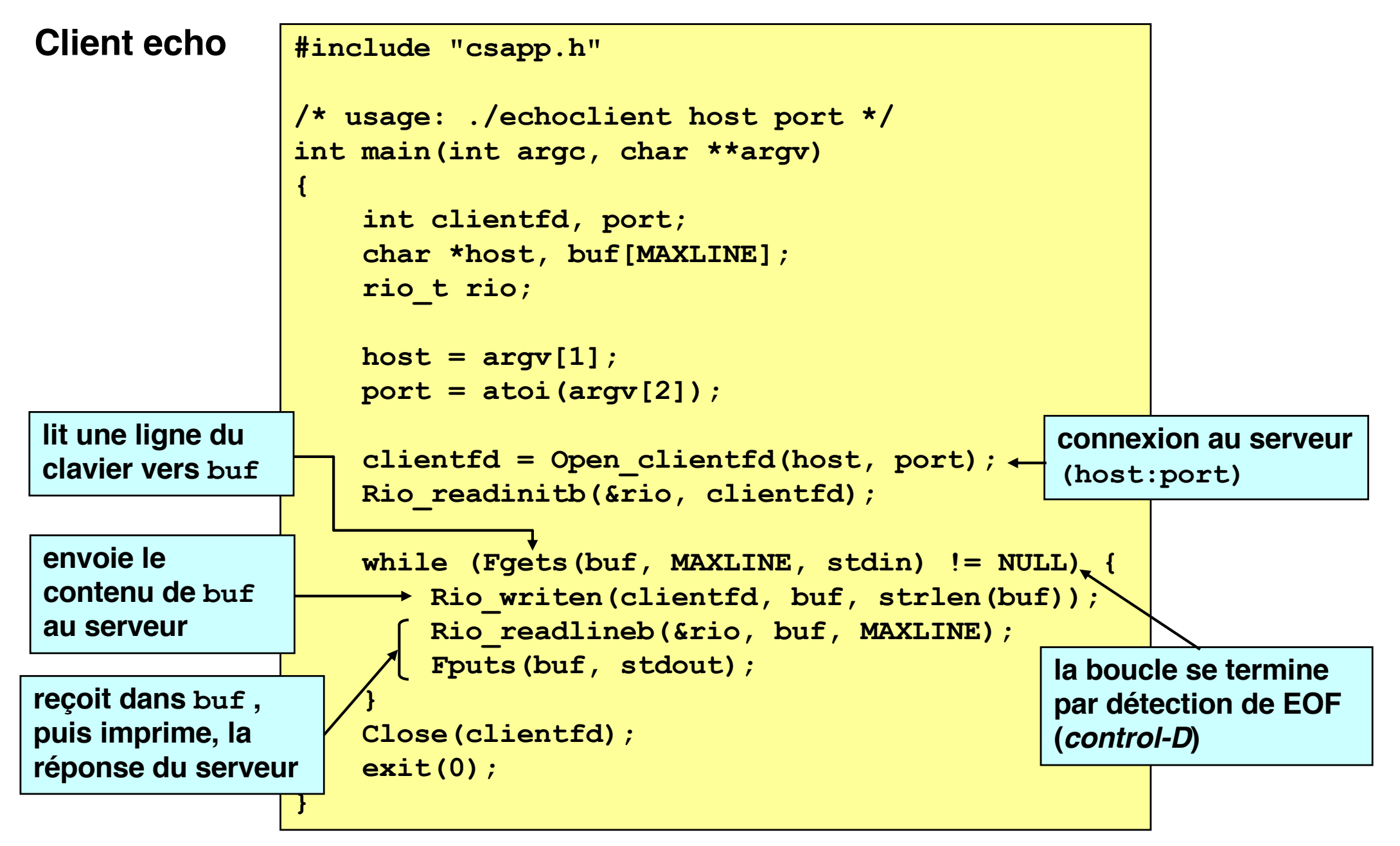

Source : R. E. Bryant, D. O'Hallaron. *Computer Systems: a Programmer's Perspective*, Prentice Hall, 2003

## **Exemple de client-serveur avec** *sockets* **(4)**

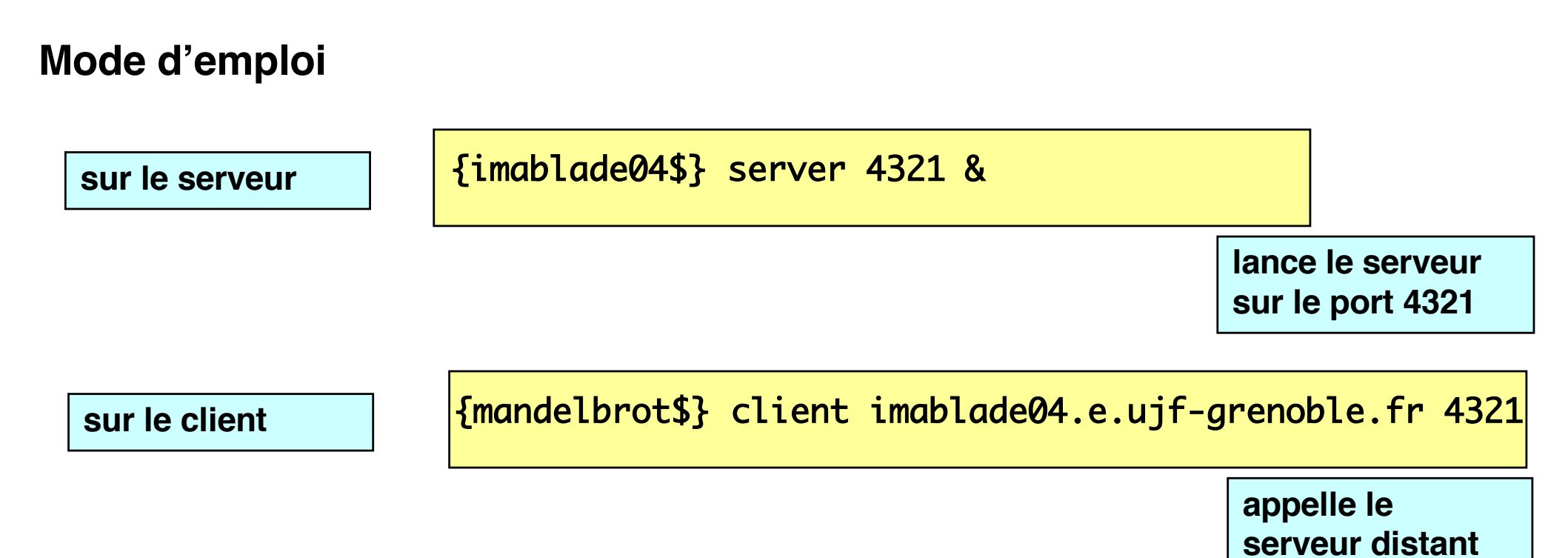

Les programmes client et serveur sont indépendants, et compilés séparément. Le lien entre les deux est la connaissance par le client du nom du serveur et du numéro de port du service (et du protocole de transport utilisé).

Client et serveur peuvent s'exécuter sur deux machines différentes, ou sur la même machine. Le serveur doit être lancé **avant** le client.

### ■ Commande netstat

 $\bullet$  netstat -t (équivalent à : netstat -A inet --tcp)

# **n** Options utiles

- $\bullet$  -a ou --all : permet d'afficher toutes les sockets existantes sur la machine (par défaut, seules les sockets connectées sont listées)
- $\blacklozenge$  -l ou --listen : affiche uniquement les sockets serveurs
- $\bullet$  -p : affiche le pid du processus propriétaire d'une socket
- $\blacklozenge$  -e : permet de connaître l'utilisateur associé au processus propriétaire d'une socket
- $\blacktriangleright$  --numeric-hosts : désactiver la résolution des noms de machines (affichage des adresses IP)
- $\blacktriangleright$  --numeric-ports : désactiver la résolution des numéros de ports (par défaut, les numéros de ports utilisés par les services usuels sont remplacés par le nom du service correspondant, à partir des informations disponibles dans le fichier /etc/services)

## **Observer la liste des socketsTCP sur une machine Exemple**

### ■ Configuration du test

- ◆ Serveur lancé sur la machine imablade04 (port 7777)
- ◆ Client lancé sur la machine mandelbrot

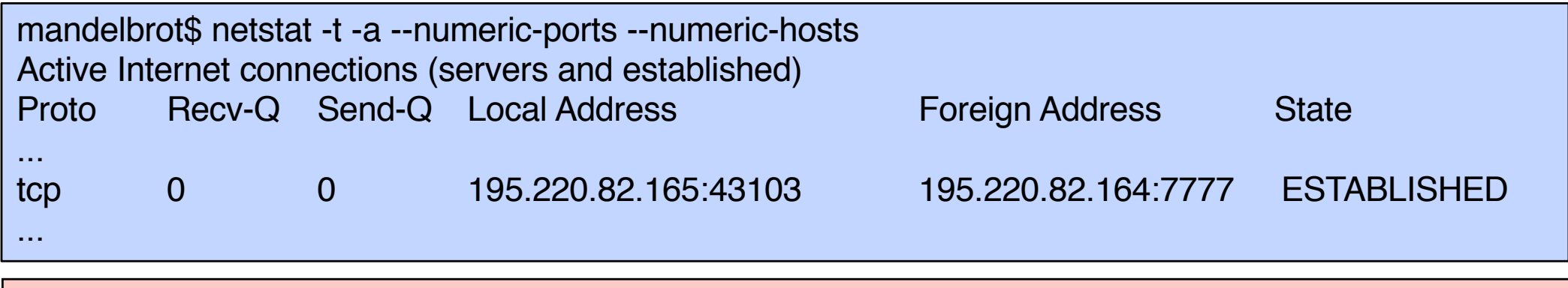

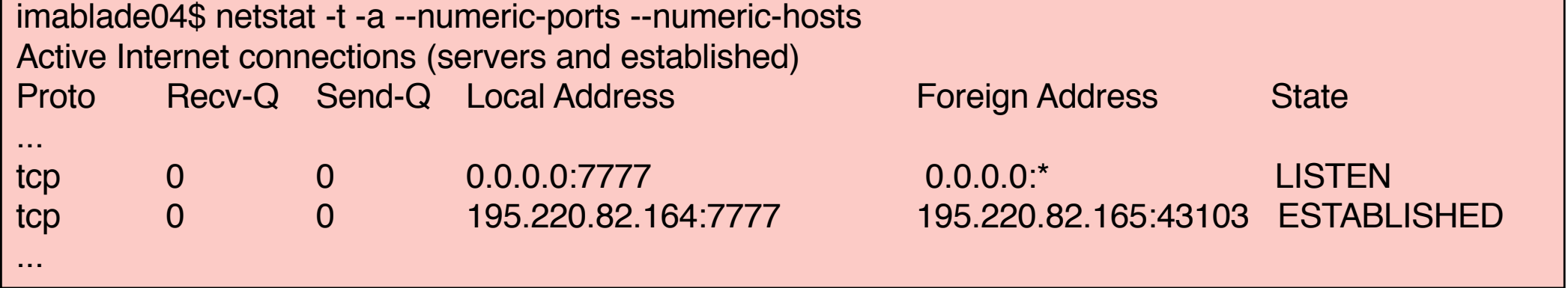

### **Un autre outil pour l'étude des sockets : ss**

### **Commande**

 $\bullet$  ss -t

# **n** Options utiles

- $\bullet$  -a ou --all : permet d'afficher toutes les sockets existantes sur la machine (par défaut, seules les sockets connectées sont listées)
- $\blacklozenge$  -l ou --listening : affiche uniquement les sockets serveurs
- $\bullet$  -p : affiche le pid du processus propriétaire d'une socket
- $\blacklozenge$  -e : permet de connaître l'utilisateur associé au processus propriétaire d'une socket
- $\bullet$  -n ou --numeric : désactiver la résolution des noms de services
- $\blacktriangleright$  -r ou –resolve : activer la résolution des noms de machines et de services

## **Les primitives de la bibliothèque C : côté client**

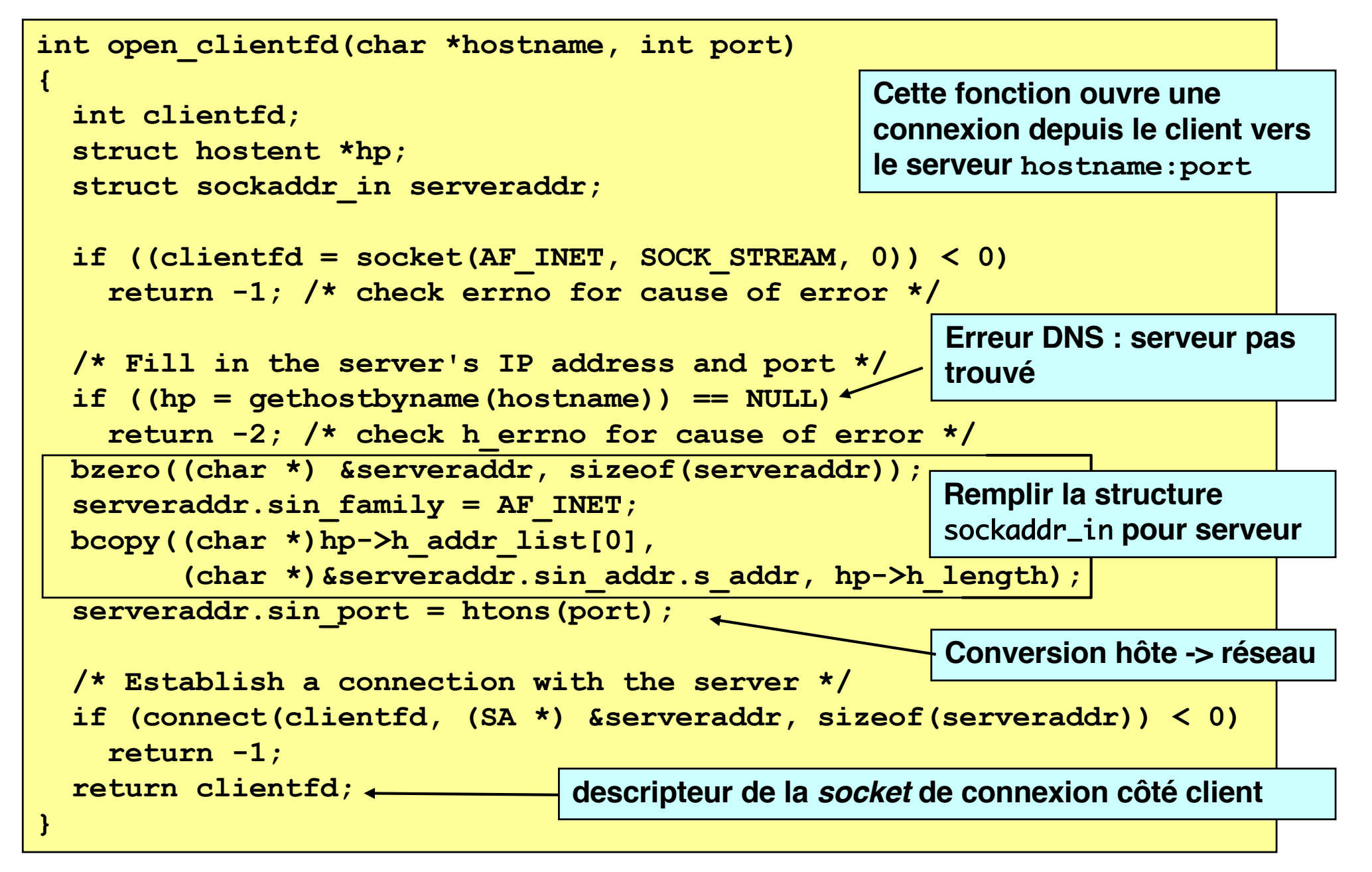

Source : R. E. Bryant, D. O'Hallaron. *Computer Systems: a Programmer's Perspective*, Prentice Hall, 2003

# **Les primitives de la bibliothèque C : côté serveur (1)**

```
int open_listenfd(int port) 
{ 
    int listenfd, optval=1; 
    struct sockaddr_in serveraddr; 
    /* Create a socket descriptor */ 
    if ((listenfd = socket(AF_INET, SOCK_STREAM, 0)) < 0) 
         return -1; 
    /* Eliminates "Address already in use" error from bind. */ 
    if (setsockopt(listenfd, SOL_SOCKET, SO_REUSEADDR, 
                      \frac{1}{2} (const void *) &optval, \frac{1}{2} sizeof(int)) < 0)
         return -1; 
    ... (more) 
                                                        Cette fonction crée une socket 
                                                        serveur associée au port port
                                                        et met le serveur en attente sur 
                                                        cette socket.
                          Option pour permettre l'arrêt et le redémarrage 
                          immédiat du serveur, sans délai de garde
                          (par défaut, il y a un délai d'environ 30 s., ce qui est 
                          peu commode pour la mise au point)
```
Source : R. E. Bryant, D. O'Hallaron. *Computer Systems: a Programmer's Perspective*, Prentice Hall, 2003

# **Les primitives de la bibliothèque C : côté serveur (2)**

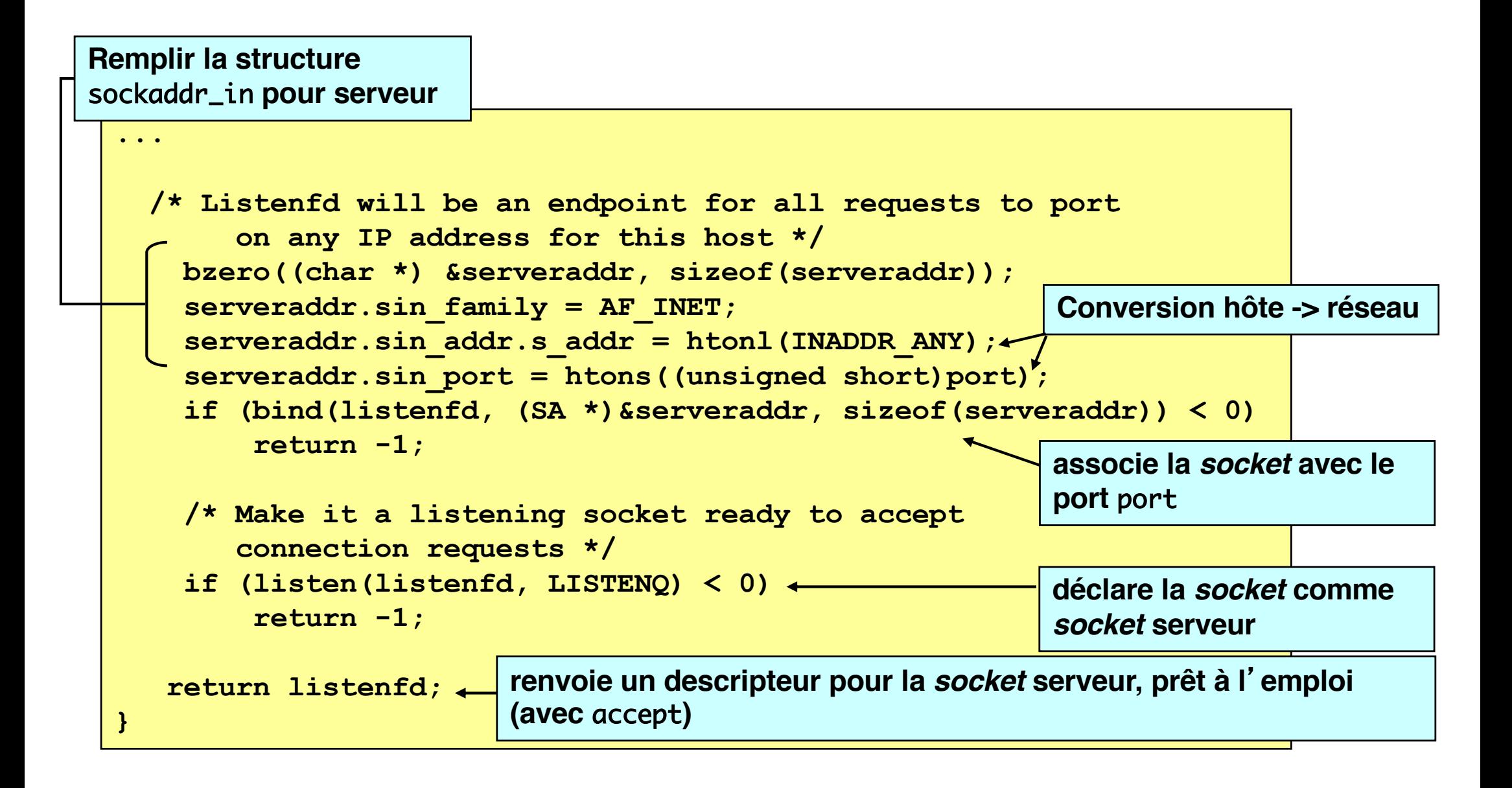

Source : R. E. Bryant, D. O'Hallaron. *Computer Systems: a Programmer's Perspective*, Prentice Hall, 2003